# POWER

**…**

2000.12.14 Vol.29

#### **IConcept**®

 TEL(06)6821-2571 TEL<sub>(03)</sub> 5469-1153

http://www.iconcept.co.jp/ e-mail iccenter @ iconcept.co.jp

「インターネットで棚POWER」ATWサービス 始動開始 ■■ http://www.anytimewear.co.jp/

在事 統通向け<br>ハリューション 会員ページ ービス使用中 トップページ 流通お役立て 商品紹介 その他サービス 質問 契約アクション 資料請求 ュースリリース 会社案内

遂にWeb上で棚POWERが使えるATWサービスがスタートしました。 いつでも、どこでも棚POWERを使えるサービスとして注目を集めています。 HPより申込み可能な「7日間ATWサービス(無料)」も大好評です。 既に多くの企業からお問い合わせをいただいております。

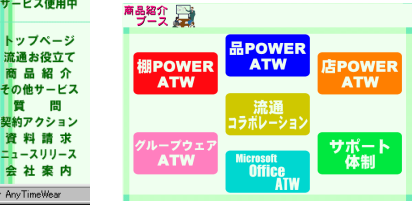

## 主な製品・サービス

棚POWER・ATWサービス(ASP) 店POWER・ATWサービス(ASP) 品POWER・ATWサービス(ASP) ATW支援サービス(流通コラボレーション)(ASP) グループウェア・ATWサービス(ASP) Microsoft Office・ATWサービス(ASP)

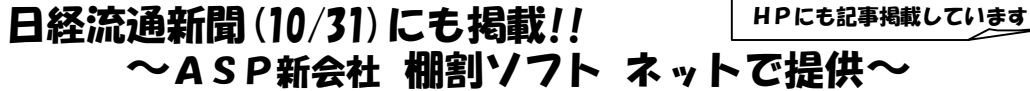

(前略)~アイコンセプトが開発した「棚POWER」は700社以上に導入されている。~ASPの開始にあたり、食品、日 用雑貨など13万品目以上を登録した商品画像データベース・センターを用意した。ネットで百種類以上の商品画像を取り込む場合、普通は6~20分以上かかる。しかしエニタイムウエアサーバーに仮想画面を置き、独自の通信手順 で手元のパソコン上に表示する新技術を活用するため、1分以下で棚割が完了するという。 ~(後略)

Ver8.32

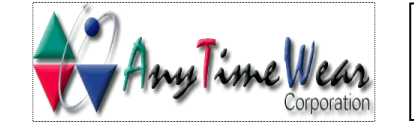

エニタイムウェアのホームページへは、 アイコンセプトホームページ (http://www.iconcept.co.jp/) のバナー(トップページ)からリンクしていただくか、上記のURLにてご確認ください。

※さらに詳しい内容はHPをご覧ください。 ※チェーンストアエイジ 12月号にも広告掲載しています。

# POWER 次回Ver9.0予告! 来春2月出荷予定、詳細は随時ホームページで公開します。

次回バージョンアップでも棚POWERはますます進化します。予定しております最新機能の一部をご紹介いたします。

### ●スタンドアロン版とC/S版との統合。

次回Verより、環境設定でスタンドアロン版とC/S版との切り替えが可能になります。 例えば、本社ではC/S版、外に持ち出す場合はスタンドアロン版、といった活用を行なう場合にも容易に切り替えが可能になります。

### ●インストアコードが利用可能になります。

チェックデジットを無視したコードの登録が可能になります。 これにより、ノンPLUコードや自社独自のコード体系の使用が可能になります。 注意:他社とのデータのやり取りには注意が必要です。また使用できるコードは数字のみ13桁となります。

#### ●ほぼすべての帳票でExcel出力を可能にしています。

帳票によっては、エクセルブック内にイメージやバーコードなども メタファイル形式で出力可能になります。

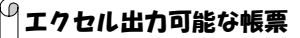

クロス分析表/クロスABC分析表/使用棚情報/見積書/仮置情報/星取表モデル検索/ダミー一覧表/モデル分析/パターン管理/メンテナンス商品情報

●棚割表(罫線)が全台出力可能に(Excel出力含む) これまでの台別出力に加え、全台での出力が可能になります。

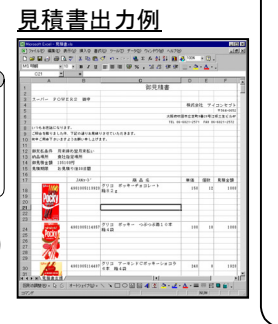

#### ●面変更がさらに使いやすくなります。

これまで、陳列面を変更する場合は、単品ごとに指定する必要がありましたが、 指定範囲や段指定により一括での変更が可能になります。 範囲指定で陳列面を上面に一括変更

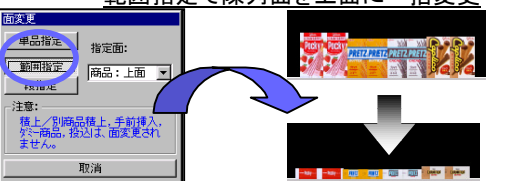

#### ・支店展開エクスポート機能の拡張 ・仮置機能の充実(全陳列形態可能に) ・什器の一括連結/解除の新設・什器詳細への横ルーラーの新設・3D表示の拡張などを予定しています。

そのほかにも**…**

アイコンセプト/エニタイムウェア 展示会スケジュール

展示会にも続々出展します!是非、お立ち寄りください。詳細はHPでも順次ご案内していきます。 □第2回 プラネットマーケティングフェア(化粧品・日用品・雑貨業界合同展示会です)

□第1回 JAPANドラッグストアショー(ヘルスケア,コンビニエンスケア,ビューティーケア,ホームケア)

□RETAIL TECH JAPAN 2001(旧SASHOWです。)

 $\mathbf{r}$ 

ブース番号 :IT-026

ブース番号 :2-G01

 $\mathbf{r}$ 

 $\mathbf{R}$ 

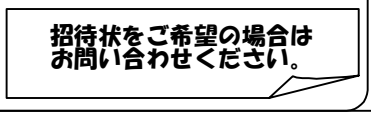

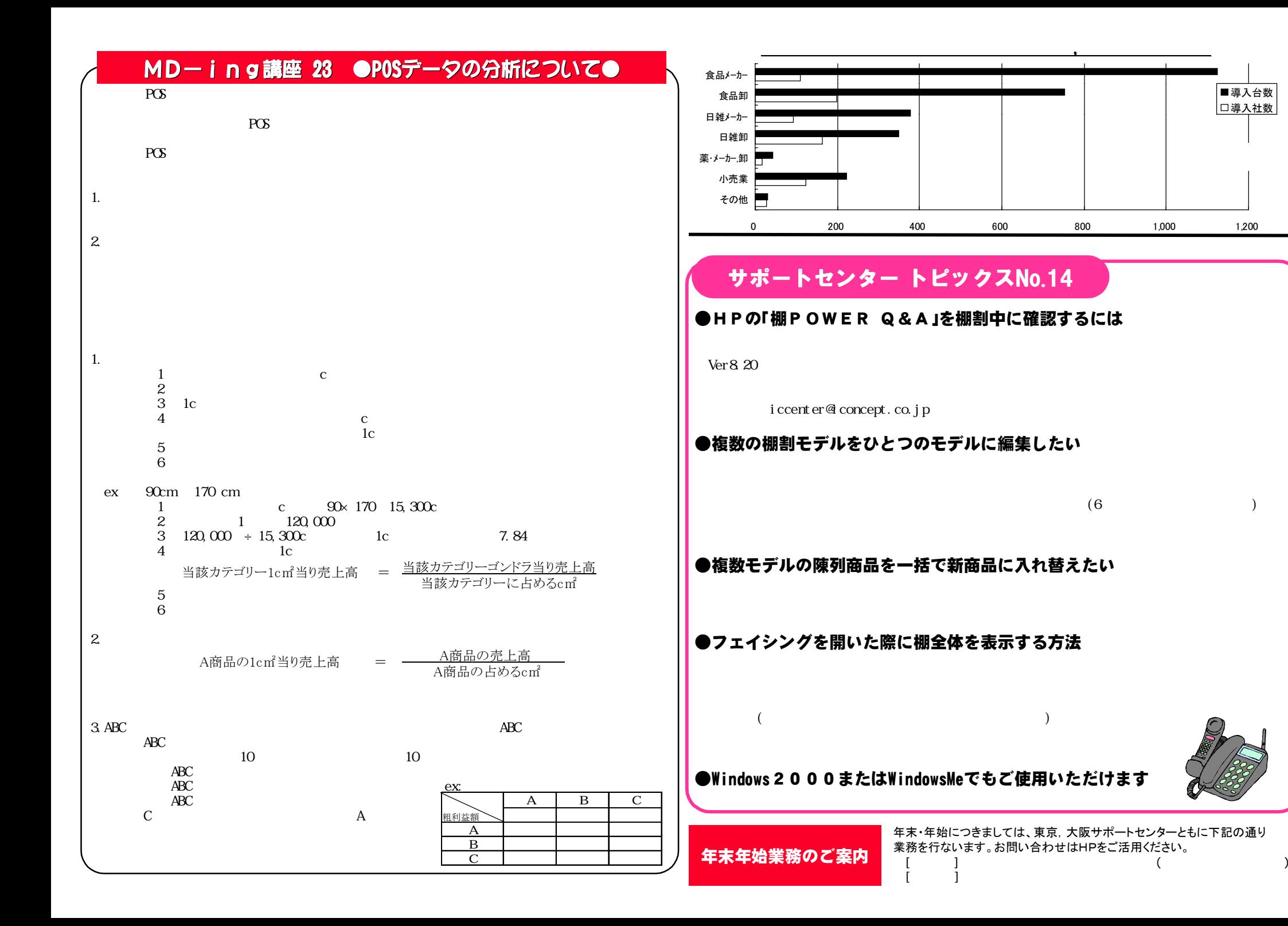